# Normalização de imagens de ressonância magnética

# de cérebros com lesões estruturais II

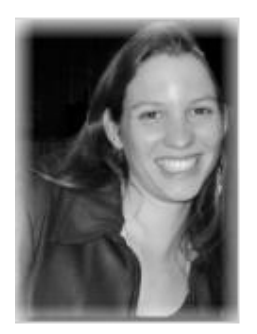

# Relatório Final - F690 - Iniciação Científica II Aluna: Clarissa de Castro Valise RA: 008346 Orientadora: Gabriela Castellano - DRCC - IFGW - UNICAMP

LNI - Laboratório de Neuroimagem

Hospital das Clínicas - Faculdade de Ciências Médicas (HC-FCM) Instituto de Física Gleb Wataghin

#### **Resumo do projeto.**

O projeto de iniciação científica em questão está relacionado com processamento de imagens de ressonância magnética do cérebro, particularmente a normalização espacial de imagens que possuem alguma lesão estrutural. Trata-se da validação da utilização de uma técnica que "protege" áreas correspondentes a uma lesão estrutural durante a normalização espacial dessas imagens, a fim de evitar possíveis distorções em locais correspondentes à área lesionada. Para tal, foi proposto, no início, um estudo com lesões simuladas em imagens de indivíduos sãos. Esta etapa consiste basicamente na realização de experimentos com e sem o uso de uma máscara para cobrir a lesão durante a normalização espacial, a fim de comparar os dois métodos. Esta comparação é, inicialmente, feita de maneira qualitativa, ou seja, através de observação visual, e quantitativa, através de volumetria baseada em voxel. Após esta etapa, há a avaliação em imagens de pacientes com lesões estruturais reais. Esta avaliação foi feita segundo o modelo proposto para lesões simuladas, ou seja, visualmente e quantitativamente. Este relatório descreve as atividades realizadas e mostra os resultados alcançados durante o perÌodo de junho de 2005 a novembro de 2005.

# 1. Introdução.

Inicialmente, será apresentado um resumo das tarefas propostas para a terceira parte deste projeto. Em seguida (Seção 3), tem-se a descrição das tarefas realizadas. Nas Seções 4 e 5, serão expostos e discutidos os resultados alcançados e as dificuldades encontradas. Finalmente (Seção 6), serão mostradas as conclusões obtidas de acordo com os resultados apresentados e estudos realizados.

# **2. Tarefas propostas.**

As tarefas propostas para a terceira parte do projeto são:

- 1. Estudo para melhor entendimento da técnica de segmentação, em especial:
	- gaussian stretch
	- gradiente
	- transformada de watershed
- 2. Experimentos em imagens com lesões reais:
	- Pré-processamento de imagens e construção de máscaras para lesões reais;
	- Normalização espacial das imagens com e sem o uso de máscara;
	- Segmentação do cérebro e das lesões para os três casos: antes da normalização, após a normalização sem máscara e após a normalização com máscara;
	- Volumetria das estruturas segmentadas;
	- Cálculo dos volumes relativos.

## **3. Tarefas realizadas.**

**Tarefa**  $1 -$  Inicialmente, fez-se um estudo geral sobre a segmentação de imagens  $[1, 1]$ cap.7], no qual esteve incluído o estudo sobre gradiente; o estudo sobre gaussian stretch e sobre a transformada de watershed foi feito através de internet [2], [3] e [4], artigo [5] e livro [6].Estes estudos serviram para um melhorentendimento do software IVS, usado para a segmentação dos cérebros e das lesões estruturais das imagens de RM utilizadas neste projeto. O software IVS realiza a segmentação utilizando a transformada de watershed. Esta transformada, por sua vez, È aplicada numa imagem do gradiente da imagem original. A imagem do gradiente é calculada após a realização de um gaussian stretch na imagem original, de forma a realçar as estruturas que se deseja segmentar.

#### Segmentação de imagens.

A segmentação é um processo que subdivide uma imagem em suas partes constituintes (ou objetos) para processamento subsequente. Os algoritmos para a segmentação são geralmente baseados em uma das duas propriedades ligadas ao nível de cinza: descontinuidade e similaridade, sendo a primeira relativa às mudanças abruptas (detecção de pontos isolados, linhas e bordas) e a segunda relacionada à limiarização (thresholding), crescimento de regiões (region growing), divisão de regiões e recombinação. São propriedades aplicáveis tanto em imagens estáticas como em dinâmicas (com variação no tempo). A seguir, descreveremos brevemente cada um dos temas mencionados.

#### Detecção de descontinuidades.

Para a detecção de descontinuidades (pontos, linhas e bordas), a técnica mais comumente utilizada consiste em usar pequenas máscaras espaciais, montadas de acordo com o que se quer detectar. Essas máscaras "varrem" a imagem pixel a pixel, e, a cada pixel, multiplica-se o valor do pixel da máscara com o equivalente na imagem, e soma-se o resultado (análogo discreto da operação de correlação [1, cap.4]). Por sua vez, o resultado desta soma é atribuído ao pixel correspondente (mesmas coordenadas x, y) na imagem "resposta". Por exemplo, a seguinte máscara poderia ser usada para detectar a presença de um ponto:

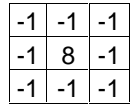

Se a soma for zero, tem-se que a máscara "passou" por uma região em que o valor de nível de cinza é constante (background, por exemplo). Se a soma for maior que zero, o centro da máscara está localizado em um ponto. Desse modo, a imagem de saída possuirá valores altos de nível de cinza somente onde houver pontos, nas regiões de

nível de cinza constante, a imagem de saída possuirá valor nulo de nível de cinza (ou valor baixo se a região na imagem de entrada for aproximadamente constante). Para a detecção de linhas, o processo é semelhante. As seguintes máscaras poderiam ser

usadas para a detecção de linhas:

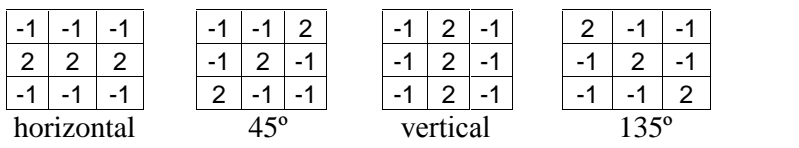

A primeira máscara detecta linhas horizontais, a segunda, linhas com inclinação de 45<sup>o</sup>, a terceira, linhas verticais e a última detecta linhas com inclinação de 135°. Cada máscara "varre" a imagem e, da mesma forma como é feito para a detecção de pontos, multiplica-se o valor do pixel da máscara com o equivalente na imagem, e soma-se o resultado. A imagem de saída mostrará, portanto, as linhas horizontais, diagonais e verticais, de acordo com a máscara aplicada.

Para a detecção de bordas, no geral, a técnica é utilizar um operador de derivada local. Em regiões com nível de cinza constante, tem-se que a primeira derivada é zero, e, em regiões com uma transição de nível de cinza, tem-se um valor constante. A segunda derivada, por outro lado, é zero em todos os locais, exceto no início e no final da transição de nível de cinza. Assim, a magnitude da primeira derivada pode ser usada para detectar a presença de uma borda, enquanto que o sinal da segunda derivada pode determinar a qual região vizinha da borda pertence um dado pixel. Para a operação de primeira derivada usa-se um **operador gradiente**, e, para a segunda derivada, o laplaciano.

#### - Operador gradiente.

O gradiente de uma imagem  $f(x,y)$  em um ponto  $(x,y)$  é definido como um vetor bidimensional tal que:

$$
G[f(x,y)] = [Gx \quad Gy] = [\partial f / \partial x \quad \partial f / \partial y] \qquad (1)
$$

onde o vetor G aponta para a direção de maior variação de f no local (x,y). A magnitude do vetor gradiente, ou seja,

$$
G[f(x,y)] = [(Gx)^{2} + (Gy)^{2}]^{1/2}, \qquad (2)
$$

é usada para a detecção de bordas. A direção do vetor gradiente ( $\alpha$ ), onde  $\alpha$  é medido com relação ao eixo x,

$$
\alpha(x,y) = \arctan (Gy / Gx), \quad (3)
$$

é uma ferramenta útil para a ligação de pontos da borda que foram detectados com o uso do gradiente.

Na prática, a operação computacional do gradiente em cada pixel da imagem é feita através de aproximações. Por exemplo, para uma região (vizinhança) 2x2 do tipo:

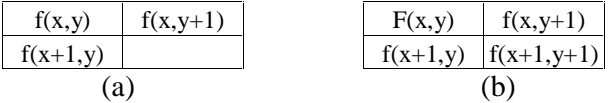

A aproximação (a) seria:

$$
G[f(x,y)] = \{ [f(x,y) - f(x,y+1)]^2 + [f(x,y) - f(x+1,y)]^2 \}^{1/2}
$$

$$
\sim | f(x,y) - f(x,y+1)| + | f(x,y) - f(x+1,y)|
$$

Outra aproximação (b), conhecida como Roberts gradient, seria:

$$
G[f(x,y)] = \{ [f(x,y) - f(x+1,y+1)]^2 + [f(x+1,y) - f(x,y+1)]^2 \}^{1/2}
$$
  
~| f(x,y) - f(x+1,y+1)| + | f(x+1,y) - f(x,y+1)|

Para uma vizinhança 3x3 em torno do ponto (x,y), a implementação do gradiente pode ser feita de acordo com as seguintes máscaras (a) e (b) da Figura 1:

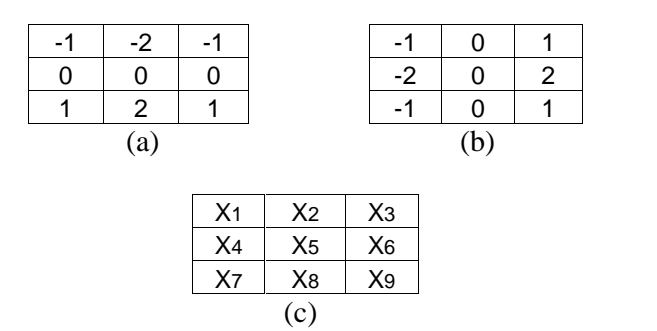

Figura 1: (a) máscara para computar  $Gx$  no centro da região  $3x3$ , (b) máscara para computar Gy no centro da região  $3x3$ , (c) região  $3x3$  cujo centro é o ponto  $X_5$ .

Em uma subimagem como ilustrado na Figura 1 (c), o componente do gradiente na direção x seria:

$$
Gx = (x7 + 2x8 + x9) - (x1 + 2x2 + x3) \qquad (4)
$$

E, na direção y:

$$
Gy = (X_3 + 2 X_6 + X_9) - (X_1 + 2 X_4 + X_7) \tag{5}
$$

O resultado final, após a operação do gradiente, é conhecido como uma imagem do gradiente (gradient image).

#### **- Operador laplaciano.**

O operador laplaciano é definido como:

$$
\mathbf{L} \left[ f(x,y) \right] = \partial^2 f / \partial x^2 + \partial^2 f / \partial y^2 \qquad (6)
$$

A máscara usada para computar o laplaciano é:

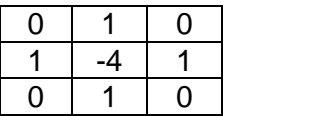

#### **Thresholding.**

É um método muito usado para segmentação de imagens. Trata-se, basicamente, de uma operação que envolve testes com uma função T da forma:

$$
T = T[x,y, p(x,y), f(x,y)],
$$
 (7)

onde x e y são coordenadas espaciais,  $f(x,y)$  é o nível de cinza do ponto  $(x,y)$ , e  $p(x,y)$ denota alguma propriedade de  $(x,y)$ , como por exemplo, a média de níveis de cinza de uma vizinhança centrada em  $(x,y)$ . A limiarização é dita global se T depende apenas de  $f(x,y)$ ; se T depende de ambos  $f(x,y)$  e p(x,y), a limiarização é dita local. Além disso, se T depende das coordenadas espaciais x e y, a limiarização é chamada de dinâmica.

Assim, uma imagem limiarizada (thresholded image)  $g(x,y)$  pode ser criada de acordo com a definição:

- $g(x,y)=1$  se  $f(x,y) > T$
- $g(x,y)=0$  se  $f(x,y) \leq T$

Dessa forma, ao examinar a imagem limiarizada, pode-se dizer que pixels de valor 1 correspondem ao objeto e pixels de valor 0 correspondem ao plano de fundo (background).

Como exemplo, considere uma imagem composta apenas de um objeto e o plano de fundo. Pode-se separar o objeto do seu plano de fundo (background), estabelecendo um certo nível de cinza T: para cada ponto  $(x,y)$ , se  $f(x,y)$  T esses pontos são classificados como objeto, e, se  $f(x,y) \leq T$ , os pontos são classificados como fundo (background).

Como outro exemplo, em uma imagem composta por vários objetos, uma técnica para separá-los de seu fundo é estabelecer níveis de cinza  $T_1, T_2, ..., T_n$ , de acordo com o que se quer segmentar. Assim, se f(x,y)≤T<sub>1</sub>, tem-se o fundo, se T<sub>1</sub><f(x,y)≤T<sub>2</sub>, tem-se o primeiro objeto e se  $f(x,y) > T_2$  tem-se o segundo objeto, no caso de n=2 (dois objetos). Esta é uma segmentação por limiarização de vários níveis (multilevel thresholding).

Uma maneira para especificar o threshold  $T$  que separa duas ou mais regiões é determiná-lo através do histograma dos níveis de cinza da imagem que se quer segmentar. Assim, de acordo com as regiões mostradas no histograma, escolhe-se o valor de nível de cinza que as separa. Porém, se o número de regiões é muito grande, ocorre uma dificuldade para estabelecer múltiplos T que efetivamente separarão as regiões de interesse.

#### $-$  **Segmentação** baseada em regiões

Conforme dito, a segmentação é a partição de uma imagem em regiões. Esta partição pode ser baseada em descontinuidades da intensidade dos pixels, como, por exemplo, com base na procura de fronteiras via técnicas de limiarização, ou pode ser baseada na procura das regiões diretamente. Se R representa uma região inteira de uma imagem, e  $R_1$ ,  $R_2$ ,...,  $R_n$  são as n sub-regiões em que R é dividida, a segmentação baseada em regiões tem como base as seguintes condições:

n<sub>n</sub> 1)  $\sum_{i=1}^{n} R_i = R$ , ou seja, a segmentação deve ser completa (cada pixel deve estar em uma região);

2)  $R_i$  é uma região conexa,  $i = 1, 2, \dots, n$  (os pontos devem estar conectados)

3)  $R_i \cap R_j = \emptyset$ 

4)  $P(R_i)$  = VERDADEIRO, i=1,2,...,n (ou seja, propriedades que os pixels devem obedecer em uma região segmentada, por exemplo, todos terem a mesma intensidade) 5)  $P(R_i \cup R_j) = \text{FALSEO}$  para  $i \neq j$  (a união de duas regiões separadas não é possível, em termos dos critérios usados para segmentá-las, ou seja, as regiões  $R_i$  e  $R_i$  são diferentes com relação ao predicado P).

#### $-$  **Crescimento** de regiões por agregação de pixels.

Basicamente, crescimento de regiões é um processo de agrupamento de pixels ou subregiões em regiões maiores. O método mais simples é a agregação de pixels, o qual consiste em crescer regiões a partir de um conjunto de pontos "semente", de acordo com propriedades de similaridade dos pixels vizinhos (por exemplo, nível de cinza, textura, ou cor).

03-8 Este método de segmentação exige dois cuidados: a seleção de sementes iniciais que propriamente representarão a região de interesse, e a seleção de propriedades adequadas para incluir pontos nas várias regiões durante o processo de crescimento. Particularmente, o critério de similaridade adotado é dependente do tipo de imagem que será segmentada (se, por exemplo, depende do uso de cores ou se é uma imagem monocromática), além de propriedades espaciais (textura, por exemplo).

A transformada de watershed, conforme será mencionado adiante, é uma técnica de segmentação por crescimento de regiões. Sua base é a colocação de marcadores (sementes) em locais (estruturas anatômicas, no caso das imagens estudadas neste projeto) na imagem que serão separadas e, de acordo com propriedades de similaridade citadas acima, pixels são ou não são incluídos em uma determinada região em crescimento. Onde não há inclusão de pixels, ou seja, quando alguma propriedade de similaridade não é satisfeita, de acordo com as condições  $4 \text{ e } 5$  para uma segmentação baseada em regiões, ocorre uma fronteira. Assim, estruturas na imagem são separadas em regiões diferentes.

Durante o processo do crescimento de uma região por agregação de pixels, uma outra etapa importante é a formulação de um critério para parar o crescimento. No geral, o crescimento de uma região pára quando não há mais pixels que satisfazem as condições de inclusão em uma região. As condições, conforme já citado, podem ser intensidade, textura ou cor. Outros critÈrios adicionais podem ser adotados para aumentar a eficiência do algoritmo para crescimento de regiões, como, por exemplo, o conceito de tamanho, semelhança do pixel candidato, distância, comparação da intensidade de um candidato e a média das intensidades da região, forma da região a crescer, entre outros.

#### **- Divis"o de regiıes e recombinaÁ"o.**

 $\dot{E}$  um processo que subdivide uma imagem em um conjunto de regiões separadas e arbitrárias, e em seguida recombina as regiões de acordo com as condições dadas para segmentação baseada em regiões. Seja R a representação da região inteira da imagem, com a seleção de um determinado P. Supondo que a imagem original é quadrada, uma aproximação é subdividi-la sucessivamente em quadrantes cada vez menores de tal forma que, para qualquer região  $R_i$ ,  $P(R_i)=VERDADEIRO$ . Ou seja, se  $P(R)=FALSO$ ,

03-9

então ocorre a divisão da imagem em quadrantes. Se P é falso para qualquer quadrante, então se subdivide o quadrante em sub-quadrantes, e assim por diante. Esta técnica particular de divisão tem uma representação em forma de "árvore" na qual cada ponta tem quatro "descendentes" (Figura 4).

Após a partição, faz-se a recombinação. Esta recombinação deve obedecer às condições iniciais para segmentação regional, ou seja, agrupam-se apenas regiões adjacentes cujos pixels satisfazem um P (ou seja, para  $R_i$  e  $R_k$  se  $P(R_i \cup R_K)$ =VERDADEIRO).

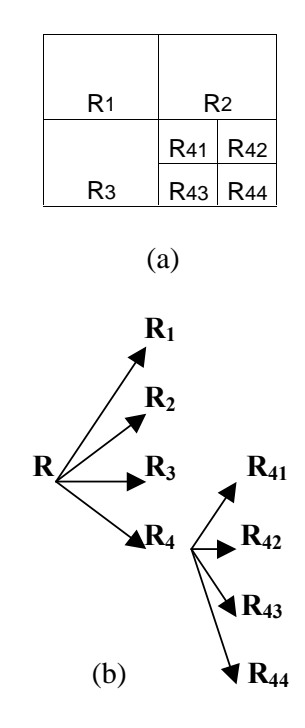

Figura  $2 - (a)$  Exemplo de imagem subdividida, (b) correspondente "árvore".

#### **Gaussian Stretch**

Basicamente, é um filtro que muda as intensidades dos voxels de Y para Y' de acordo com a expressão:

Y' = K . exp [ - (Y - 
$$
\mu
$$
)<sup>2</sup> / 2 $\sigma$ <sup>2</sup> ], (8)

onde μ e σ são, respectivamente, o valor principal de nível de cinza da região a ser segmentada e o desvio padrão, e K é o valor máximo de nível de cinza permitido para aquele tipo de imagem.

Este filtro realça o objeto a ser segmentado em torno de uma dada intensidade principal. Ou seja, de acordo com o valor principal  $\mu$  e desvio padrão  $\sigma$  fornecidos, ocorre um realce nos níveis de cinza de uma dada região, o que interfere nas propriedades de similaridade entre os pixels daquele local, aumentando assim a diferença entre regiões distintas (por exemplo, entre o objeto melhorado e o plano de fundo).

A aplicação deste filtro na imagem ocorre antes do processo de segmentação, visto que seu papel é melhorar a estrutura a ser separada. No software IVS, utilizado neste projeto justamente para a segmentação do cérebro e das lesões em imagens de RM, em geral, usa-se inicialmente este filtro, como preparação para o cálculo da imagem do gradiente, que será utilizada em processo posterior de segmentação por crescimento de regiões. Uma consequência de seu uso é facilitar a atuação dos marcadores nesse processo.

#### **Morfologia Matemática e Watershed.**

A transformada de watershed é uma técnica de segmentação, cuja base está na Morfologia Matemática, um campo de estudo em processamento de imagens no qual está incluído um conjunto de processamentos e análises não lineares, concentrados na estrutura geométrica no interior de uma imagem. Esta estrutura pode ser de natureza macro, onde o objetivo é a análise de formas, ou de natureza micro, onde o interesse está na distribuição pontual ou de texturas em uma imagem.

A idéia básica da morfologia matemática é examinar uma imagem através de um elemento estruturante (um dado padrão de pixels) e, em seguida, quantificar a maneira como este elemento se encaixa ou não se encaixa, geometricamente, no interior da imagem. Dessa forma, através da investigação dos locais onde o elemento estruturante se encaixa, obtêm-se informações estruturais relativas àquele local. Assim, a escolha do tamanho e forma do elemento que irá "varrer" a imagem está diretamente ligada ao tipo de informação que se obtém como resposta.

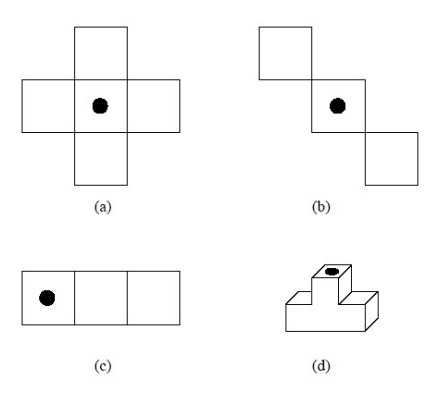

Figura 3 – Exemplos de elemento estruturante. (a), (b) e (c) são planares, enquanto (d) È n"o-planar. O ponto marcado representa o local da origem [4, aula 14].

O processamento morfolÛgico È baseado na teoria de conjuntos, em que, para a caracterização da atuação do elemento estruturante em uma imagem, duas definições são necessárias: translação e reflexão. A primeira, em que um conjunto A é transladado de t, é um conjunto  $A<sup>t</sup>$  tal que:

$$
At = \{p + t : qualquer p \in A\}, \qquad (9)
$$

e a segunda , em que um conjunto A refletido é um conjunto  $A<sup>r</sup>$  tal que:

$$
Ar = {q = -p : qualquer P \in A}, (10)
$$

As definições (9) e (10) são importantes na definição de duas operações básicas em morfologia matemática: a erosão e a dilatação.

**Erosão.** Basicamente, a erosão de um conjunto A por um conjunto B é definido por:

$$
A \ominus B = \{ x : B + x \subseteq A \} \qquad (11)
$$

Se A for a imagem de entrada (binária) e B for um elemento estruturante,  $A \oplus B$ consiste de todos os pontos x em que a translação de B por x encaixa inteiramente dentro de A. A cada "encaixe", o ponto na imagem equivalente ao ponto da origem do elemento estruturante permanece, e, caso não haja encaixe, o ponto é "retirado". Dessa forma, se a origem está no interior de B, então a erosão tem o efeito de

"encolhimento" da imagem de entrada - diz-se que a imagem erodida é um subconjunto da imagem de entrada.

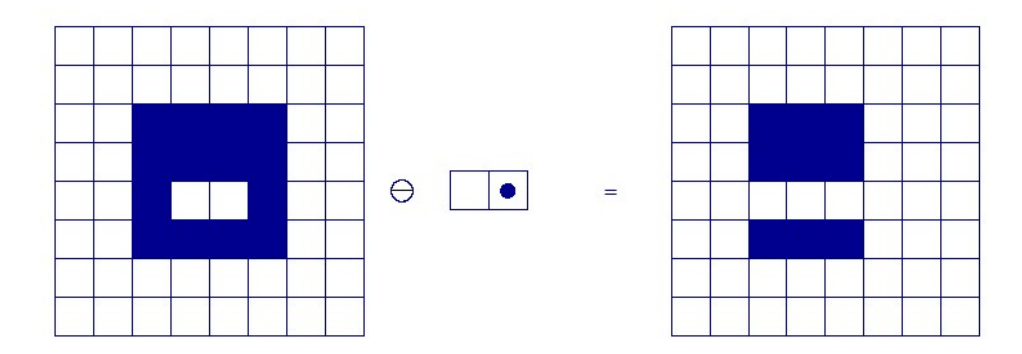

Figura 4 – Erosão binária [4, aula 14]

 $\bullet$  **Dilatação.** A dilatação é definida via erosão, por um conjunto complementar, tal que:

$$
A \oplus B = [A^{c} \ominus B^{r}]^{c}, (12)
$$

onde  $A^c$  é o conjunto complementar de A e B<sup>r</sup> é a reflexão de B. Ou seja, para dilatar A por B, B È rotacionado em torno da origem e, em seguida, toma-se o complemento da erosão  $(A^c \ominus B^r)$  .

Se A é uma imagem binária e B é o elemento estruturante, a dilatação consiste em varrer a imagem com o  $B<sup>r</sup>$ e, se ocorre alguma intersecção (não é necessário que  $B<sup>r</sup>$ esteja inteiramente contido na imagem), o local na imagem equivalente à origem do elemento estruturante refletido é incluída no objeto. Dessa forma, a cada intersecção com a imagem, o elemento estruturante a dilata.

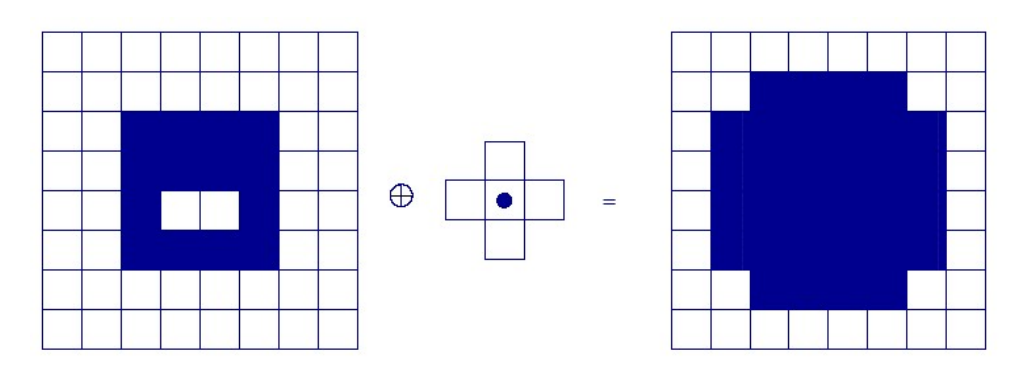

Figura 5 – Dilatação binária [4, aula 14]. Note que os "buracos" existentes na imagem de entrada foram fechados.

A dilatação e a erosão são duas transformações morfológicas básicas, e podem ser combinadas para gerar outras. Assim, a morfologia matemática permite métodos com muitas áreas de aplicação, como melhoramento, restauração, detecção de bordas, análise de texturas, e segmentação, entre outras. A transformada de watershed é uma das aplicações neste campo.

#### - **Transformada de Watershed.**

Trata-se de uma técnica de segmentação baseada em regiões (crescimento de regiões). A idéia é considerar qualquer imagem como uma superfície topográfica, e submeter esta superfície a uma simulação de inundação a partir de seu nível mínimo: à medida que o nível de "água" sobe, "barreiras" são formadas (quando volumes de água provenientes de regiões diferentes se encontram), e, quando a água alcança o nível mais alto, o processo pára. As barreiras formadas pelo encontro das águas são chamadas de linhas de watershed  $-$  ou simplesmente watershed  $-$  e as diferentes regiões separadas pelas linhas de watershed são as bacias de contenção de água.

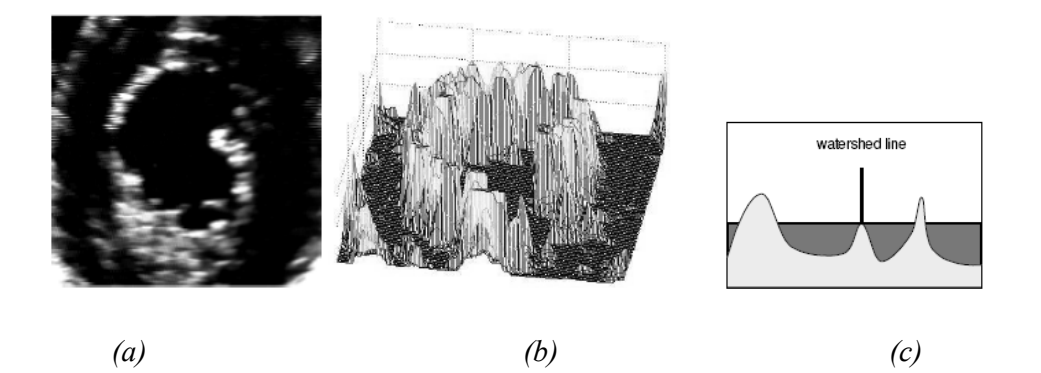

Figura  $6 - (a)$  imagem em escala de cinza, (b) representação de sua superfície topográfica e (c) ilustração da simulação de uma inundação: pontos em que dois lagos se encontram definem uma barreira (linha de watershed) [9]

Um exemplo de aplicação é em uma imagem do gradiente. Neste caso, as bacias de contenção são as regiões onde o nível cinza é aproximadamente constante, e as fronteiras entre as bacias de contenção (lagos) são as linhas de watershed. O uso de uma imagem do gradiente para a aplicação da transformada de watershed é uma aplicação muito comum.

Na transformada de watershed clássica a inundação é feita a partir dos mínimos locais da superfície, resultando em uma divisão da imagem nas chamadas bacias primitivas. Porém, como uma imagem gradiente possui muitos mínimos, além de ruídos e irregularidades locais, acaba sendo produzida uma super-segmentação (oversegmentation). Ou seja, utilizando marcadores em todos os mínimos locais de uma imagem, forma-se um grande número de pequenas bacias de contenção, e, conseqüentemente, um grande número de linhas de watershed, que, no geral, não correspondem necessariamente às reais fronteiras existentes entre objetos ou entre objeto e background.

Uma solução para evitar a super-segmentação é inundar a superfície a partir de um conjunto prÈ-definido de marcadores, colocados de acordo com o que se quer segmentar, e não necessariamente sobre os mínimos locais. Este processo é conhecido como imposição de mínimo (minima imposition). A idéia destes marcadores é a criação de "furos" nas regiões a serem separadas; cada marcador estaria associado a uma cor. A superfície é, então, inundada, permitindo que água colorida penetre pelos buracos (correspondentes a cada cor) em uma mesma velocidade em toda a imagem. Quando as águas de diferentes cores se encontram, forma-se uma barreira. Ao final do processo, apenas o topo destas barragens é visível, cobrindo as linhas de divisão desnecessárias.

Em resumo, os parâmetros para a transformada de watershed seriam: a imagem de entrada, a imagem com os marcadores (colocados em locais de acordo com o que será segmentado) e a conectividade (a qual È definida pelo elemento estruturante). Para a imagem de entrada, pode-se usar uma imagem do gradiente, conforme mencionado

anteriormente, ou podem-se usar outras categorias, como a imagem da negação da transformada de distância, ou a própria imagem original.

#### **-Marcadores Interiores e Exteriores.**

O uso de marcadores apropriados para o cálculo da segmentação por transformada de watershed tem se mostrado ser a chave para um bom resultado, sendo assim uma etapa importante durante a preparação de uma imagem a ser segmentada (não necessariamente uma imagem que contenha objetos que se tocam).

No caso de objetos que têm células em comum, uma segmentação típica baseada no mÈtodo de watershed necessita, basicamente, de:

- 1) PrÈ-processamento usando um filtro conexo suave;
- 2) Marcadores para o objetos (marcador interno) e marcadores para o background (marcador externo);
- 3) Linhas do watershed provenientes da imagem gradiente.

Destaca-se a importância da colocação dos marcadores (item 2). Uma semente em um local não apropriado pode levar, por exemplo, ao "vazamento" para outras estruturas na imagem, ou seja, o resultado da segmentação pode ser a perda do objeto.

**Tarefa** 2 – Com relação aos experimentos com lesões reais, foram separadas imagens de dois pacientes, sendo que, para cada paciente, havia apenas uma lesão estrutural. O primeiro paciente analisado possui um cavernoma, lesão de origem vascular. De uma forma geral, consiste de uma formação anormal de vasos sanguíneos, em que estes estão dilatados. Não se trata de um câncer, pois geralmente não se espalha para outras partes do organismo (embora, ocasionalmente, possa haver casos de cavernomas m˙ltiplos). Em estado grave, ocorre hemorragia. Normalmente, tem tamanho menor que três centímetros [7].

O segundo paciente analisado possui um pequeno tumor temporal. Basicamente, um tumor se desenvolve quando ocorre uma multiplicação não necessária de células (saudáveis ou não) no organismo. Dessa forma, um tumor cerebral é um crescimento desnecessário de células no cérebro. De acordo com o grau de "agressividade" do tumor, este pode ser maligno ou benigno, em que o primeiro È caracterizado por um crescimento irregular de células anormais (câncer), de forma rápida, com espalhamento pelo corpo, enquanto no segundo ocorre um crescimento mais lento, e raramente se espalha pelo organismo [8].

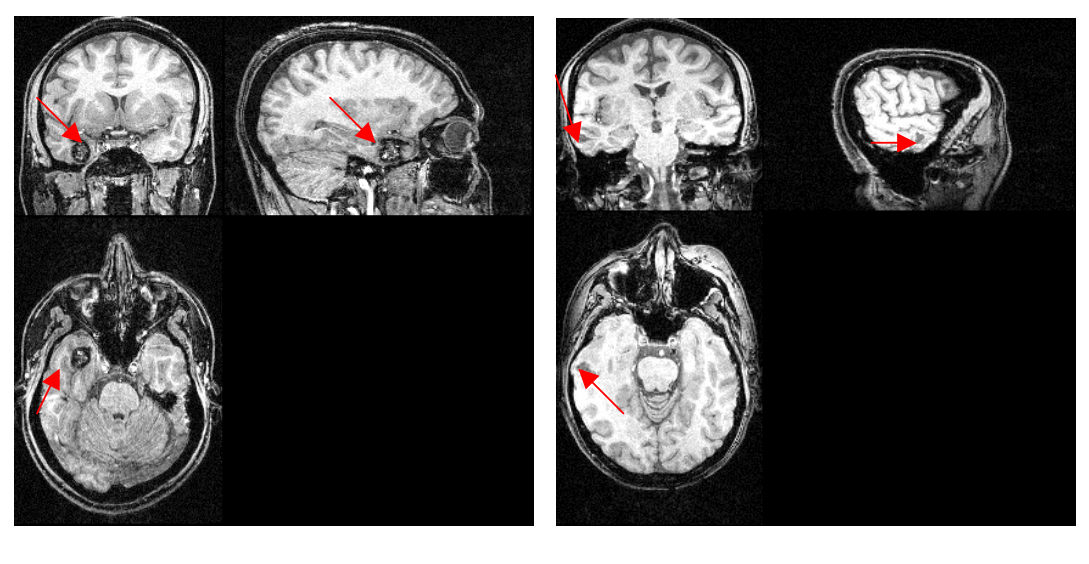

 $(a)$  (b)

Figura 7 – Pacientes analisados; (a) é o paciente 1, cuja lesão é um cavernoma, e (b) é o paciente 2, cuja lesão é um pequeno tumor cerebral.

As imagens referentes aos pacientes citados foram obtidas em formato DICOM. Ambas foram convertidas automaticamente para o formato Analyze (necessário para uso subsequente no software SPM) através do software MRIcro, onde também foram feitos os ajustes necessários – correção do plano ortogonal e marcação da origem na comissura anterior. As máscaras para cobrir a lesão durante o processo de normalização espacial também foram construídas através deste software (conforme tratamento anterior em imagens com lesões simuladas). Após este pré-processamento, foram realizadas as normalizações espaciais para cada paciente, com e sem o uso de uma máscara, através do software SPM2 (versão mais atualizada do software SPM99, utilizado nas etapas anteriores deste projeto).

A imagem original (antes da normalização) e as imagens normalizadas (com e sem máscara) foram então submetidas ao processo de segmentação, com o uso do software IVS. A técnica usada por este software é a segmentação com base em crescimento de regiões. Em especial, é a transformada de watershed baseada em marcadores, onde sementes são colocadas nas regiões a serem segmentadas, marcando-se com cores diferentes cérebro, lesão e fundo (background). Conforme realizado anteriormente em imagens com lesões simuladas, tanto o cerebelo como o tronco não foram considerados na segmentação do cérebro, pois são estruturas que no geral não se apresentam inteiras, o que prejudicaria a comparação entre pacientes diferentes.

Após serem realizadas as segmentações, mediu-se o volume cerebral e o volume da lesão de forma automática, pelo software IVS. Os volumes relativos referentes a cada paciente foram calculados. Os resultados se encontram na Seção 4.

## **4. Resultados.**

Nas Figuras 8 e 9 encontram-se os resultados das normalizações, com e sem o uso de uma máscara, para observação visual. No geral, não é notada uma diferença significativa com relação à forma, embora, na normalização sem máscara do paciente  $1$ , a lesão pareça um pouco maior. Nesse caso, as distorções não diminuíram o tamanho da lesão, conforme ocorreu em experimentos anteriores. Porém, a observação visual de lesões reais, sem uma análise quantitativa, não é um meio seguro para avaliar a atuação da máscara, a não ser que a lesão não seja de tamanho muito pequeno e esteja bem definida, o que não ocorre no geral.

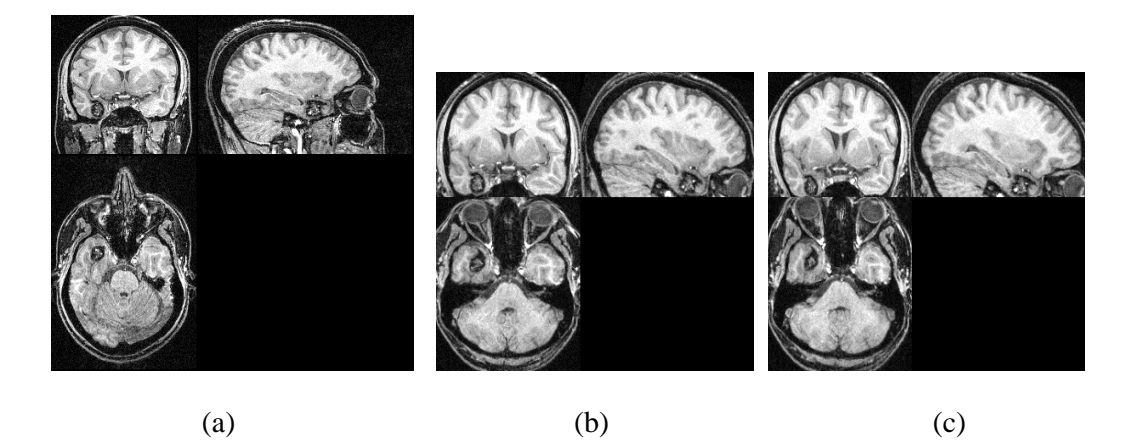

Figura 8 – (a) Imagem original do paciente 1 (cavernoma); (b) e (c), normalizações espaciais sem o uso de uma máscara, e com o uso de uma máscara, respectivamente.

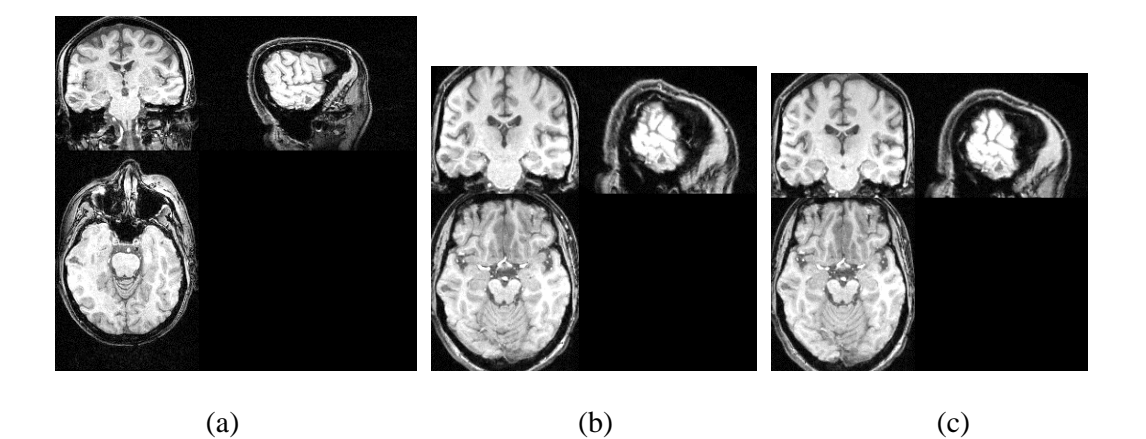

Figura 9 – (a) Imagem original do paciente 2 (tumor temporal); (b) e (c),

normalizações espaciais sem o uso de uma máscara, e com o uso de uma máscara,

#### respectivamente.

Com relação ao primeiro paciente, cuja lesão é um cavernoma, a volumetria está na Tabela 1. Tem-se que n é o número de voxels contidos na região, e  $V_R$  é volume relativo, tal que:

As imagens antes do processo de normalização espacial possuem voxels de tamanho 0,98 x 0,98 x 1,00 mm (eixo x, y e z, respectivamente). As imagens normalizadas, para melhor resolução, foram transformadas para voxels de 1x1x1 mm.

| a) Antes da normalização.              |         |               |
|----------------------------------------|---------|---------------|
|                                        | n       | <b>Volume</b> |
| lesão                                  | 3879    | 3725,3918     |
| cérebro                                | 1352584 | 1299021,734   |
|                                        | $V_R =$ | 0,002867844   |
| b) Depois da normalização com máscara. |         |               |
|                                        | n       | Volume        |
| lesão                                  | 3768    | 3768          |
| cérebro                                | 1670716 | 1670716       |
|                                        | $V_R =$ | 0,00225532    |
| c) Depois da normalização sem máscara. | n       | Volume        |
| lesão                                  | 3844    | 3844          |
|                                        |         |               |
| cérebro                                | 1610246 | 1610246       |

Tabela 1 - Volumetria do paciente 1**.**

A medição dos volumes relativos mostra um valor muito próximo ao volume inicial, tanto para o processo com o uso de uma máscara, quanto para a normalização sem o uso desta.

Com relação ao paciente 2, lesão referente a um tumor temporal, os resultados se encontram na Tabela 2.

|                                        | a) Antes da normalização. |                                        |  |
|----------------------------------------|---------------------------|----------------------------------------|--|
|                                        | n                         | Volume                                 |  |
| lesão                                  | 221                       | 262,5701                               |  |
| cérebro                                | 801371                    | 952108,9649                            |  |
|                                        | $\mathbf{V}_\mathbf{R}$ = | 0,000275777                            |  |
|                                        |                           |                                        |  |
| b) Depois da normalização com máscara. |                           |                                        |  |
|                                        | n                         | Volume                                 |  |
| lesão                                  | 495                       | 495                                    |  |
| cérebro                                | 1370773                   | 1370773                                |  |
|                                        | $V_R =$                   | 0,00036111                             |  |
|                                        |                           |                                        |  |
|                                        |                           | c) Depois da normalização sem máscara. |  |
|                                        | n                         | Volume                                 |  |
| lesão                                  | 520                       | 520                                    |  |
| cérebro                                | 1428341                   | 1428341                                |  |
|                                        | $V_{R} =$                 | 0,000364059                            |  |

Tabela 2 - Volumetria do paciente 2**.**

Neste caso os volumes das estruturas normalizadas são praticamente iguais, e com um valor muito próximo da estrutura original (sem o processo de normalização). Ou seja, além de não mostrar diferença entre os métodos com e sem o uso de uma máscara, praticamente não ocorreram distorções.

### 5. Discussão.

03-21 O objetivo principal deste projeto de Iniciação Cientifica é a validação de uma técnica que exclui áreas correspondentes a uma lesão estrutural durante o processo de normalização espacial. Durante este processo, a lesão tem influência no cálculo dos parâmetros das transformações espaciais responsáveis por igualar as duas imagens (cérebro patológico e cérebro padrão), particularmente nas transformações não-lineares. Esta influência leva à aplicação de transformações inadequadas no local lesionado e, como consequência, ocorre uma distorção da lesão na imagem final normalizada [10]. Na primeira parte deste projeto foram realizados experimentos, sob o ponto de vista qualitativo, de comparação de normalizações espaciais com e sem o uso de uma máscara em imagens com lesões *simuladas*. Os resultados obtidos não foram suficientes para verificar a atuação da máscara, visto que distorções ocorreram em ambos os métodos.

Na segunda parte deste projeto, os resultados das normalizações espaciais foram submetidos a uma análise quantitativa. Foram realizadas segmentações, da lesão simulada e do cérebro, antes e depois do processo de normalização. Através da medição do volume das estruturas e, em seguida, do cálculo do volume relativo (lesão em relação ao cérebro), pode-se verificar o quanto as distorções podem afetar o resultado, visto que, para as lesões após as normalizações, houve diferenças ao comparar com o volume relativo inicial.

Ainda com relação à segunda parte, foi realizada também uma análise qualitativa da normalização de uma imagem com uma lesão real (paciente pós-operatório). O resultado mostrou, de forma clara, distorções locais na normalização sem o uso de uma máscara, e uma melhora no processo com o uso da lesão mascarada. Estes resultados qualitativos, bem como os resultados da volumetria em imagens com lesão simulada, apontaram vantagens na técnica de exclusão da lesão.

A análise quantitativa de lesões reais foi realizada nesta etapa final do projeto. De acordo com as Tabelas 1 e 2, os volumes relativos, para os dois pacientes, em comparação com o volume relativo original (sem sofrer o processo de normalização), não mostraram diferenças significativas. Ambos os resultados – para processo com e sem máscara – são praticamente iguais.

A influência da lesão durante o cálculo dos parâmetros para as transformações que vão igualar o cérebro a um template é muito difícil de quantificar. Basicamente, é dependente do tamanho, do local e do sinal da lesão, bem como da qualidade do processo que igualou as outras áreas do cérebro com o template [10]. Assim, dependendo da lesão que está sendo considerada, pode-se ter uma deformação local

03-22

acentuada, ou uma distorção pequena, não causadora de alterações significativas do seu volume.

Para o caso das lesões reais consideradas neste projeto, de acordo com a volumetria obtida, não ocorreram distorções na lesão. Este resultado pode ser devido ao fato de que as lesões consideradas são pequenas (em particular, o paciente 2) em relação ao tamanho do cérebro. Dessa forma, possíveis alterações na forma, ou no volume, são difíceis de serem detectadas.

Para a análise de lesões reais, foram escolhidas imagens de pacientes em que as lesões não eram muito grandes (em comparação com o cérebro) e, especialmente, as que não tinham um formato muito irregular, ou seja, que as bordas eram relativamente bem definidas. Assim, por exemplo, imagens possuidoras de lesões cujo tamanho era maior que um hemisfério, ou imagens provenientes de pacientes que sofreram derrame cerebral foram descartadas, para facilitar o processo posterior de segmentação. Com relação ao tamanho, se são muito grandes é necessária uma mudança nos parâmetros no processo de normalização espacial no SPM [10], o que dificultaria o processo.

Durante as segmentações das estruturas, mesmo com o cuidado de se ter escolhido lesões com bordas melhores definidas, houve dificuldades, especialmente ligadas à separação de estruturas, como o cerebelo e o tronco, do cérebro. Estas estruturas são difíceis de serem segmentadas, pois possuem intensidade muito similar às outras estruturas do cérebro. Conforme já mencionado, a colocação de marcadores adequados que vão efetivamente separar estas estruturas é fundamental; caso contrário, muitas correções são necessárias.

Com relação ao paciente 2, a segmentação do tumor não teve muitos erros. Isso pode ter ocorrido provavelmente porque, apesar do formato irregular, a les"o n"o possui grandes variações no nível de cinza, e a colocação de marcadores no seu interior foi suficiente para delimitá-la bem. Assim, praticamente não foram necessárias correções com relação

03-23

a vazamentos, ou definições de bordas. Porém, a segmentação do cérebro se mostrou extremamente difícil, necessitando de correções fatia a fatia na imagem.

Com relação ao paciente 1, apesar da lesão ter formato mais bem definido em comparação com o paciente 2, esta possui uma variação maior de nível de cinza, o que dificultou na delimitação da borda. A segmentação do cérebro, por sua vez, também necessitou de correções.

Com relação às normalizações espaciais, a utilização do SPM2 ao invés do SPM99 não deve afetar os resultados, pois embora haja algumas mudanças de um software para outro, não há nenhuma relacionada ao processo de normalização espacial [11].

Os resultados mostrados nesta última parte do projeto não apontam diretamente para a eficiência do uso da máscara no processo de normalização em imagens com lesões estruturais, mas apontam para o fato de que nem sempre qualquer lesão necessariamente ocasionará distorções. Para a efetiva validação da técnica de exclusão da lesão, seria necessário um estudo dos tipos de lesões que tendem a influenciar o resultado da normalização, e, consequentemente, em que caso o uso da máscara se faz necessário, o que não está incluído neste projeto. Além disso, para resultados mais conclusivos seria necessário a análise de um maior número de sujeitos, o que não foi possível neste projeto devido a limitações de tempo.

#### 6. Conclusão.

De acordo com os experimentos realizados neste projeto, o uso de uma máscara foi importante no caso de lesões simuladas e de lesão pós-operatória, porém foi irrelevante para lesões pequenas, localizadas no lobo-temporal, particularmente um cavernoma e um tumor. Dessa forma, o uso da técnica de exclusão da lesão não é global, no sentido de ser necessária para qualquer lesão estrutural existente na imagem. No entanto, em alguns casos a técnica se mostrou extremamente importante. Deve ser considerada com cuidado a lesão a qual será normalizada; em casos de distorções na área lesionada, o uso  $03 - 24$  de uma máscara pode ser eficiente para corrigir o problema. De modo geral, como a utilização da técnica de exclusão de lesão, no pior dos casos, acarretou resultados similares aos obtidos sem a máscara, e em outros casos, produziu melhoras significativas no processo de normalização, acreditamos que ela possa ser sempre utilizada, embora para que esta afirmação seja conclusiva, seriam necessárias análises com um maior número de sujeitos.

#### **7. ReferÍncias bibliogr·ficas.**

[1] Rafael C. Gonzáles e Paul Wintz, "Digital Image Processing", 2<sup>ª</sup> edição, editora: Addison-Wesley Publishing Company.

[2] IVS - Interactive Volume Segmentation. <http://www.ic.unicamp.br/~afalcao/ivs/ivs-qg.pdf> , acessado em 04/11/05

[3] S. Beucher. Image Segmentation And Mathematical Morphology [http://cmm.ensmp.fr/~beucher/wtshed.html.](http://cmm.ensmp.fr/~beucher/wtshed.html) Acessado em 21/10/2005.

[4] Introdução ao Processamento de Imagem Digital; professor Alexandre A. Falcão, Instituto de Computação (IC), Unicamp. [http://www.ic.unicamp.br/~afalcao/mo443/index.html,](http://www.ic.unicamp.br/~afalcao/mo443/index.html) acessado em 06/11/05. [5] Jos B.T.M. Roerdink and Arnold Meijster. "The Watershed Transform: Definitions, Algorithms and Parallelization Strategies", Fundamenta Informaticae 41 (2001), p.187-228.

[6] Dougherty ER, Lotufo RA. Hands-on Morphological Image Processing. SPIE-International Society for Optical Engineering, 2003.

[7] The Toronto Brain Vascular Malformation Study Group, [http://brainavm.uhnres.utoronto.ca/malformations/content/cavernomas.htm,](http://brainavm.uhnres.utoronto.ca/malformations/content/cavernomas.htm) acessa do em 06/11/05.

[8] American Brain Tumor Association, <http://www.abta.org/pdf/ABTA%20Primer-> Chapter%202.pdf, acessado em 06/11/05.

[9] Corinne Vachier e Fernand Meyer, "The ViscousWatershed Transform", Journal

of Mathematical Imaging and Vision; disponível em

[http://www.cmla.ens-cachan.fr/Cmla/Publications/2004/CMLA2004-02.pdf,](http://www.cmla.ens-cachan.fr/Cmla/Publications/2004/CMLA2004-02.pdf) acessado em 06/11/05.

[10] M. Brett, A. P. Leff, C. Rorden, J. Ashburner, "Spatial Normalization of Brain Images with Focal Lesions Using Cost Function Masking", NeuroImage 14: 486-500, 2001.

[11] SPM2 – Release Notes, [http://www.fil.ion.ucl.ac.uk/spm/software/spm2/,](http://www.fil.ion.ucl.ac.uk/spm/software/spm2/) acessado em 08/11/05.

\_\_\_\_\_\_\_\_\_\_\_\_\_\_\_\_\_\_\_\_\_\_\_\_\_\_\_\_\_\_\_\_ \_\_\_\_\_\_\_\_\_\_\_\_\_\_\_\_\_\_\_\_\_\_\_\_\_\_\_\_\_\_\_

Campinas, 10 de novembro de 2005.

Gabriela Castellano Clarissa de Castro Valise